# Informatyka 1 (EZ1F1002)

Politechnika Białostocka - Wydział Elektryczny Elektrotechnika, semestr II, studia niestacjonarne I stopniaRok akademicki 2022/2023

#### Wykład nr 1 (09.10.2022)

dr inż. Jarosław Forenc

Informatyka 1 (EZ1F1002), studia niestacjonarne I st. dr inż. Jarosław Forenc<br>Rok akademicki 2022/2023, Wykład nr 1 (3/54) Rok akademicki 2022/2023, Wykład nr 13/54

#### Program wykładu (1/3)

- 1. Programowanie w języku C. Ogólna struktura programu. Kompilacja i konsolidacja. Komentarze. Deklaracje i typy zmiennych, operatory i wyrażenia arytmetyczne, operacje wejścia-wyjścia.
- 2. Pozycyjne i niepozycyjne systemy liczbowe. Konwersje pomiędzy systemami liczbowymi. Jednostki informacji cyfrowej. Kodowanie znaków. Kodowanie liczb. Reprezentacja liczb w systemach komputerowych: stałoprzecinkowa i zmiennoprzecinkowa. Standard IEEE 754.
- 3. Programowanie w języku C. Operatory relacyjne i logiczne, wyrażenia logiczne, instrukcja warunkowa if, instrukcja switch, operator warunkowy. Pętle for, while, do .. while.
- 4. Programowanie w języku C. Tablice jedno-, i dwuwymiarowe. Łańcuchy znaków. Struktury w języku C, inicjalizacja zmiennej strukturalnej, odwołania do pól struktury. Pola bitowe i unie. Wskaźniki, operacje na wskaźnikach. Dynamiczny przydział pamięci w języku C.

#### Dane podstawowe

- П dr inż. Jarosław Forenc
- П Politechnika Białostocka, Wydział Elektryczny, Katedra Elektrotechniki, Energoelektroniki i Elektroenergetykiul. Wiejska 45D, 15-351 BiałystokWE-204
- П e-mail: j.forenc@pb.edu.pl
- П tel. (0-85) 746-93-97
- П http://jforenc.prv.pl
	- Dydaktyka slajdy z wykładu
- П konsultacie:
	- $\Box$ poniedziałek, 08:30-10:00, 17:40-18:25, WE-204
	- $\Box$ środa, 16:00-16:45, WE-204
	- $\Box$ sobota, 13:00-13:30, WE-204 (studia zaoczne)
	- $\Box$ niedziela, 16:00-17:00, WE-204 (studia zaoczne)

Informatyka 1 (EZ1F1002), studia niestacjonarne I st. driestach dr inż. Jarosław Forenc<br>Rok akademicki 2022/2023, Wykład nr 1 (1954) Rok akademicki 2022/2023, Wykład nr 1

4/54

#### Program wykładu (2/3)

- 5. Programowanie w języku C. Funkcje w języku C, ogólna struktura funkcji, deklaracja i definicja funkcji, przekazywanie argumentów do funkcji przez wartość i wskaźnik.
- 6. Programowanie w języku C. Operacje wejścia-wyjścia w języku C: znakowe, łańcuchowe, sformatowane, rekordowe. Pliki tekstowe i binarne.
- 7. Sprawdzian nr 1. Algorytmy. Definicja algorytmu. Klasyfikacje i sposoby przedstawiania algorytmów. Rekurencja. Złożoność obliczeniowa. Sortowanie.
- 8. Architektura komputerów. Klasyfikacja systemów komputerowych (taksonomia Flynna). Architektura von Neumana i architektura harwardzka. Budowa i zasada działania komputera. Procesor, pamięć wewnętrzna i zewnętrzna. Komunikacja z urządzeniami zewnętrznymi, interfejsy komputerowe.

Informatyka 1 (EZ1F1002), studia niestacjonarne I st. dr inż. Jarosław Forenc<br>Rok akademicki 2022/2023, Wykład nr 1 Rok akademicki 2022/2023, Wykład nr 1

 $\frac{1}{5/54}$ 

#### Program wykładu (3/3)

- 9. System operacyjny. Zarządzanie procesami. Systemy plików (FAT, NTFS, ext). Zarządzanie pamięcią operacyjną.
- 10. Sieci komputerowe. Topologie i media transmisyjne. Model referencyjny ISO/OSI i model protokołu TCP/IP. Sprawdzian nr 2.

Informatyka 1 (EZ1F1002), studia niestacjonarne I st. dr inż. Jarosław Forenc<br>Rok akademicki 2022/2023, Wykład nr 1 Rok akademicki 2022/2023, Wykład nr 1

#### Literatura (1/2)

- 1. S. Prata: "Język C. Szkoła programowania. Wydanie VI". Helion, Gliwice, 2016.
- 2. Kernighan B.W., Ritchie D.M.: "Język ANSI C. Programowanie. Wydanie II". Helion, Gliwice, 2010.
- 3. Reese R.: "Wskaźniki w języku C. Przewodnik". Helion, Gliwice, 2014.
- 4. Coldwin G.: "Zrozumieć programowanie". PWN, Warszawa, 2021.
- 5. R. Kawa, J. Lembas: "Wykłady z informatyki. Wstęp do informatyki". PWN, Warszawa, 2021.

Informatyka 1 (EZ1F1002), studia niestacjonarne I st. driestach dr inż. Jarosław Forenc<br>Rok akademicki 2022/2023, Wykład nr 1 Rok akademicki 2022/2023, Wykład nr 1

7/54

## Literatura (2/2)

- 6. P. Wróblewski: "Algorytmy, struktury danych i techniki programowania". Wydanie VI. Helion, Gliwice, 2019.
- 7. A. Tanenbaum: "Strukturalna organizacja systemów komputerowych". Helion, Gliwice, 2006.
- 8. K. Wojtuszkiewicz: "Urządzenia techniki komputerowej. Część 1. Jak działa komputer? Część 2. Urządzenia peryferyjne i interfejsy". PWN, Warszawa, 2013.
- 9. Tanenbaum A.S., Bos H.: "Systemy operacyjne. Wydanie IV". Helion, Gliwice, 2015.
- 10. Tanenbaum A.S., Wetherall D.J.: "Sieci komputerowe. Wydanie V". Helion, Gliwice, 2012.

Informatyka 1 (EZ1F1002), studia niestacjonarne I st. driestach dr inż. Jarosław Forenc<br>Rok akademicki 2022/2023, Wykład nr 1 (8/54) Rok akademicki 2022/2023, Wykład nr 1

8/54

#### Efekty uczenia się i system ich oceniania

Podstawę do zaliczenia przedmiotu (uzyskanie punktów ECTS) stanowi stwierdzenie, że <u>każdy</u> z założonych efektów uczenia się został osiągnięty.

Student zna i rozumie:

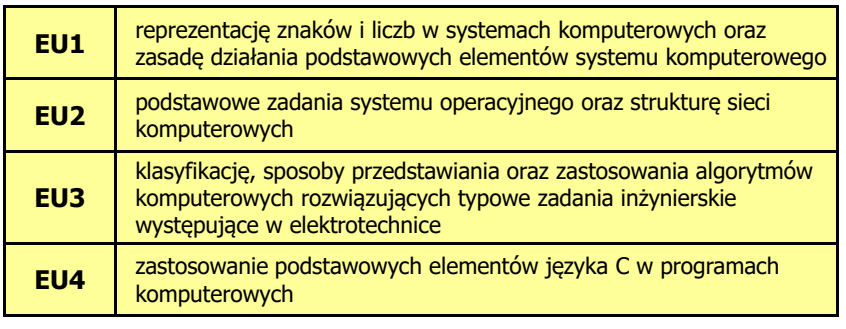

г Szczegóły: http://jforenc.prv.pl/dydaktyka.html lub system USOS

#### Zaliczenie wykładu

- П Zaliczenie wykładu odbędzie się na podstawie wyników dwóch sprawdzianów pisemnych
- Na sprawdzianie nr 1 oceniane będą efekty uczenia się EU1 i EU4
- П Na sprawdzianie nr 2 oceniane będą efekty uczenia się EU2 i EU3
- Za każdy efekt uczenia się można otrzymać od 0 do 100 pkt.
- П Na podstawie otrzymanych punktów wystawiana jest ocena:

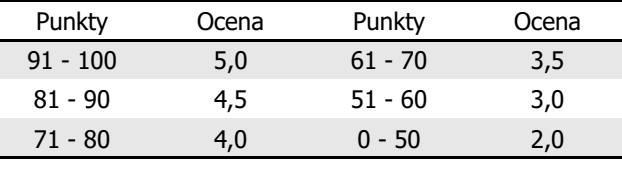

Informatyka 1 (EZ1F1002), studia niestacjonarne I st. driestach dr inż. Jarosław Forenc<br>Rok akademicki 2022/2023, Wykład nr 1 (11/54 Rok akademicki 2022/2023, Wykład nr 1 $11/54$ 

## Plan wykładu nr 1

- П Język C
	- historia, struktura programu  $\Box$
	- $\Box$ kompilacja, zapis kodu
	- $\Box$ sekwencje sterujące, komentarze
	- $\Box$ identyfikatory (nazwy), słowa kluczowe
	- $\Box$ typy danych, stałe liczbowe, deklaracje zmiennych i stałych
	- $\Box$ operatory, priorytet operatorów

Informatyka 1 (EZ1F1002), studia niestacjonarne I st. dr inż. Jarosław Forenc<br>Rok akademicki 2022/2023, Wykład nr 1 Rok akademicki 2022/2023, Wykład nr 1

#### Zaliczenie wykładu

- Ē Każdy efekt uczenia się musi być zaliczony na ocenę pozytywną (min. 51 punktów).
- П Prowadzący zajęcia może przyznawać dodatkowe punkty za aktywność na wykładzie
- П Ocena końcowa wyznaczana jest na podstawie sumy otrzymanych punktów:

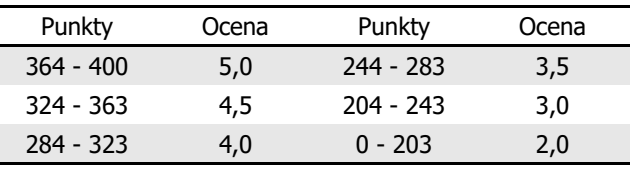

Informatyka 1 (EZ1F1002), studia niestacjonarne I st. driestach dr inż. Jarosław Forenc<br>Rok akademicki 2022/2023, Wykład nr 1 (1975) Rok akademicki 2022/2023, Wykład nr 1

 $12/54$ 

#### Język C - krótka historia (1/2)

- Ē. <sup>1969</sup> - język BCPL - Martin Richards, University Mathematical Laboratories, Cambridge
- Ē. <sup>1970</sup> - język B - Ken Thompson, adaptacja języka BCPL dla pierwszej instalacji systemu Unix na komputer DEC PDP-7
- Ē. <sup>1972</sup> - język NB (New B), nazwany później C - Dennis Ritchie, Bell Laboratories, New Jersey, system Unix na komputerze DEC PDP-11
	- 90% kodu systemu Unix oraz większość programów działających pod jego kontrolą napisane w C
- Ē. 1978 - książka "The C Programming Language" (Kernighan, Ritchie), pierwszy podręcznik, nieformalna definicja standardu (K&R)

## Język C - krótka historia (2/2)

- П 1989 - standard ANSI X3.159-1989 "Programming Language C" (ANSI C, C89)
- <sup>1990</sup> adaptacja standardu ANSI C w postaci normy ISO/IEC 9899:1990 (C90)
- П <sup>1999</sup> - norma ISO/IEC 9899:1999 (C99)
- <sup>2011</sup> norma ISO/IEC 9899:2011 (C11)
- П <sup>2018</sup> - norma ISO/IEC 9899:2018 (C18 lub C17)

Informatyka 1 (EZ1F1002), studia niestacjonarne I st. driestach dr inż. Jarosław Forenc<br>Rok akademicki 2022/2023, Wykład nr 1 (14/54) Rok akademicki 2022/2023, Wykład nr 1

## Język C - TIOBE Programming Community Index

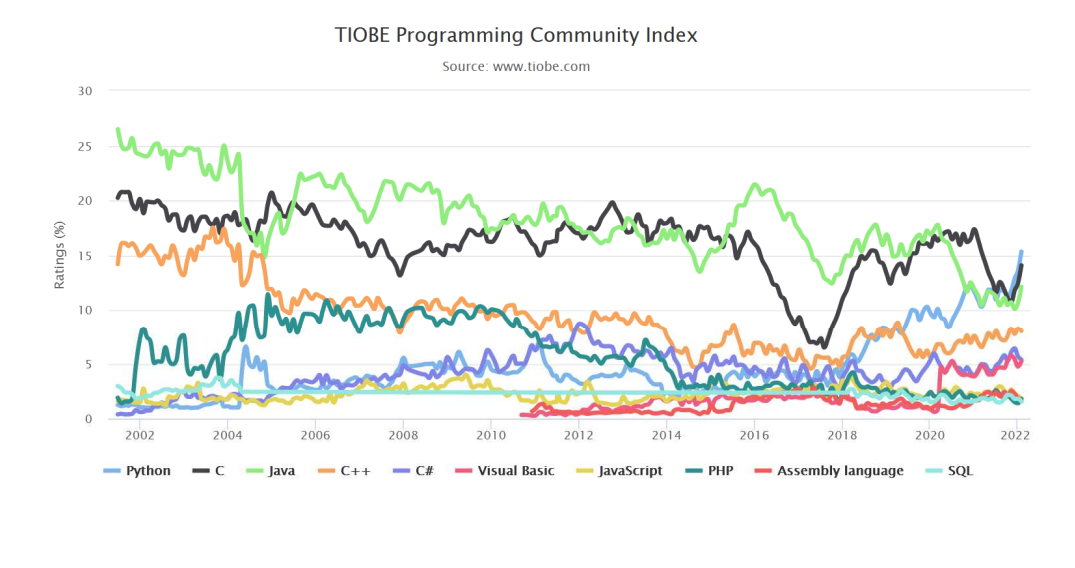

Informatyka 1 (EZ1F1002), studia niestacjonarne I st. driestach dr inż. Jarosław Forenc<br>Rok akademicki 2022/2023, Wykład nr 1 (15/54) Rok akademicki 2022/2023, Wykład nr 1

TypeScrip

Swift

 $10<sup>10</sup>$ 

 $C_f$ 

5

 $C/C++$ 

 $1\frac{1}{5/54}$ 

## Język C - PYPL PopularitY of Programming Language

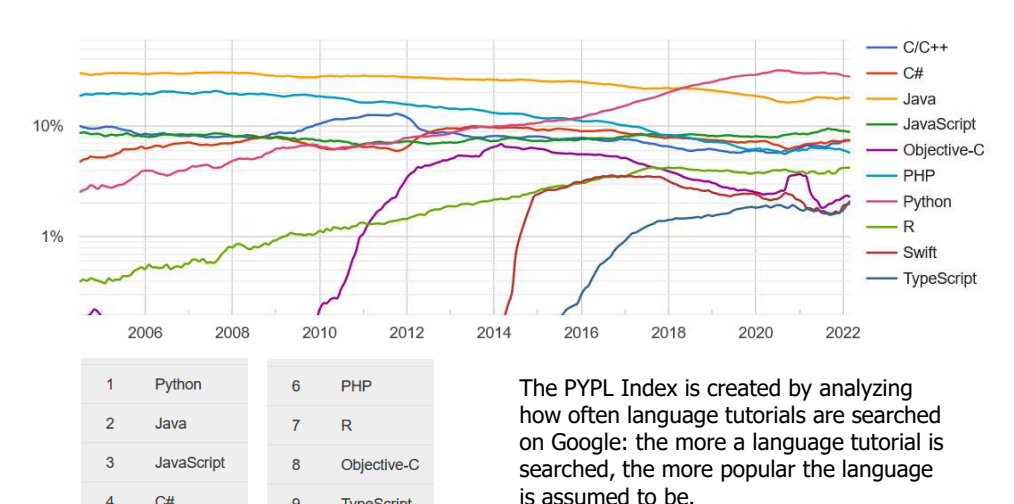

Informatyka 1 (EZ1F1002), studia niestacjonarne I st. driestach dr inż. Jarosław Forenc<br>Rok akademicki 2022/2023, Wykład nr 1 (16/54) Rok akademicki 2022/2023, Wykład nr 1

 $1\frac{1}{16/54}$ 

#### Język C - pierwszy program

- п Niesformatowany plik tekstowy o odpowiedniej składni i mający rozszerzenie .c
- П Kod najprostszego programu:

#### **#include <stdio.h> int main(void) {printf("Witaj swiecie\n"); return 0; }**

Ē. Program konsolowy - wyświetla w konsoli tekst Witaj swiecie

https://pypl.github.io/PYPL.html

 $1/54$ 

## Język C - pierwszy program

 $\blacksquare$ Wynik uruchomienia programu:

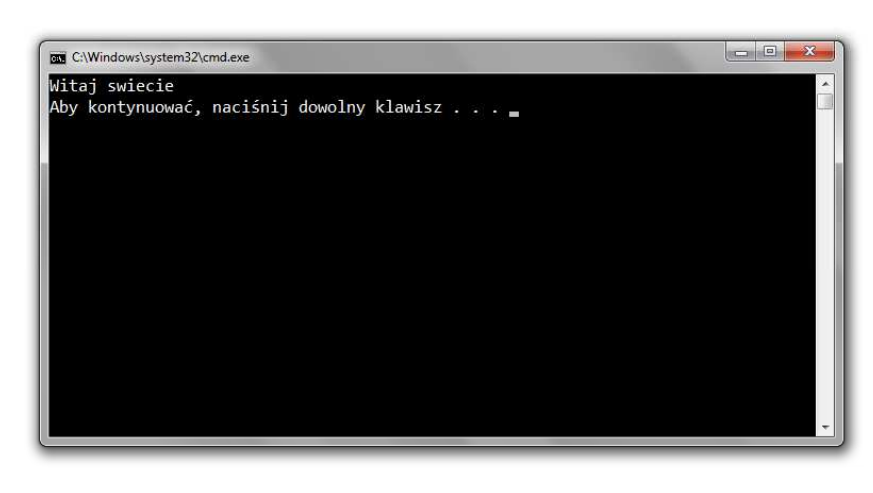

Informatyka 1 (EZ1F1002), studia niestacjonarne I st. dr inż. Jarosław Forenc<br>Rok akademicki 2022/2023, Wykład nr 1 Rok akademicki 2022/2023, Wykład nr 1 $1^{1}$ 

## Microsoft Visual Studio 2008

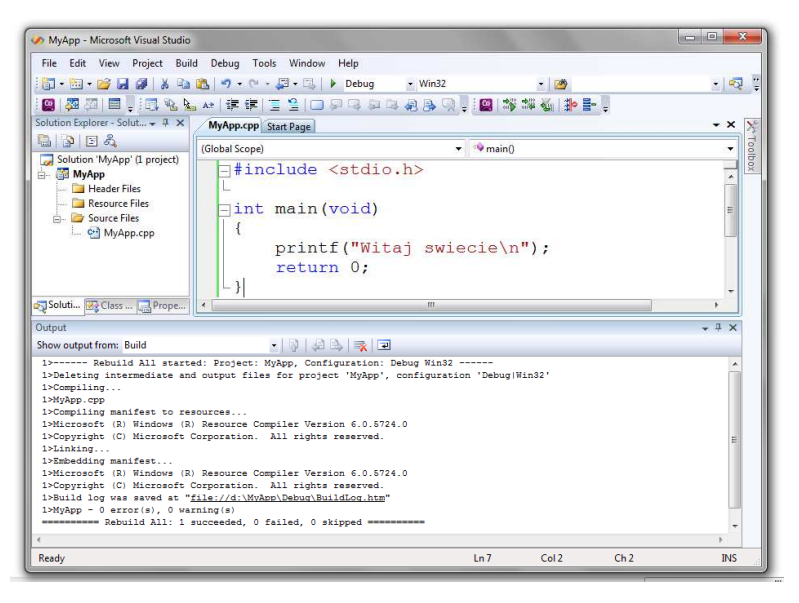

## Język C - struktura programu

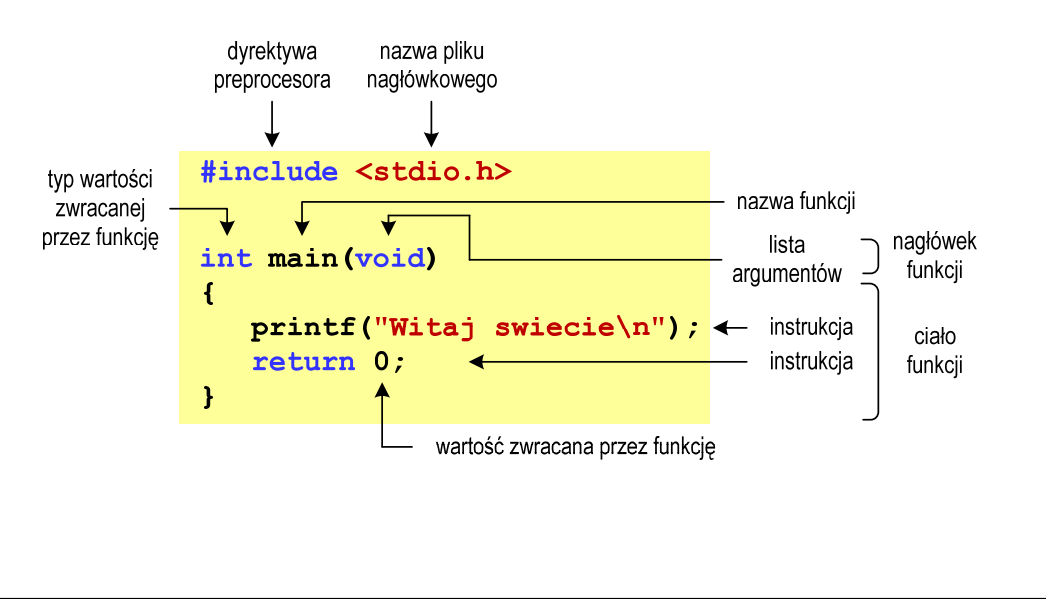

Informatyka 1 (EZ1F1002), studia niestacjonarne I st. driestach dr inż. Jarosław Forenc<br>Rok akademicki 2022/2023, Wykład nr 1 (20/54) Rok akademicki 2022/2023, Wykład nr 1

 $1 \t20/54$ 

#### Microsoft Visual Studio 2015

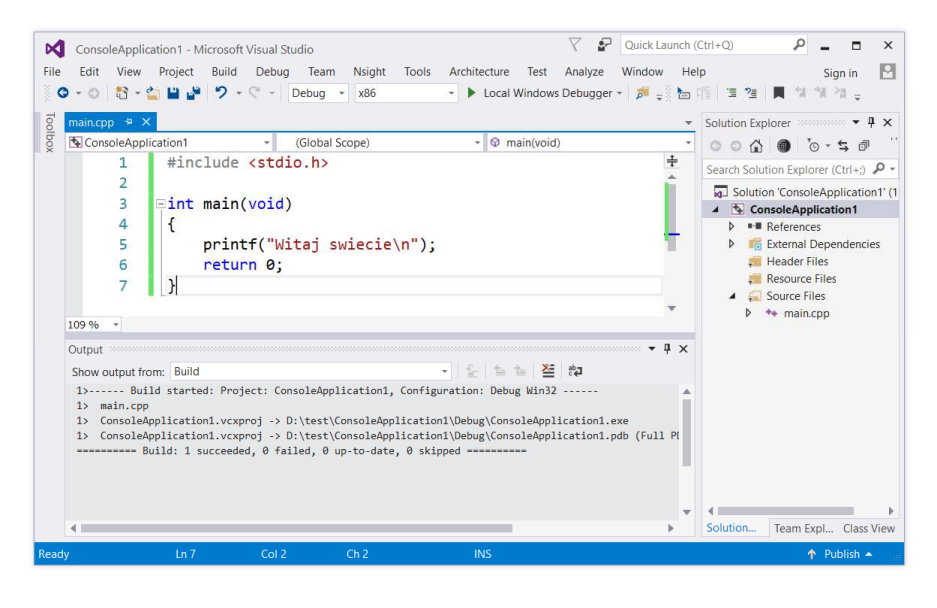

#### Microsoft Visual Studio 2019

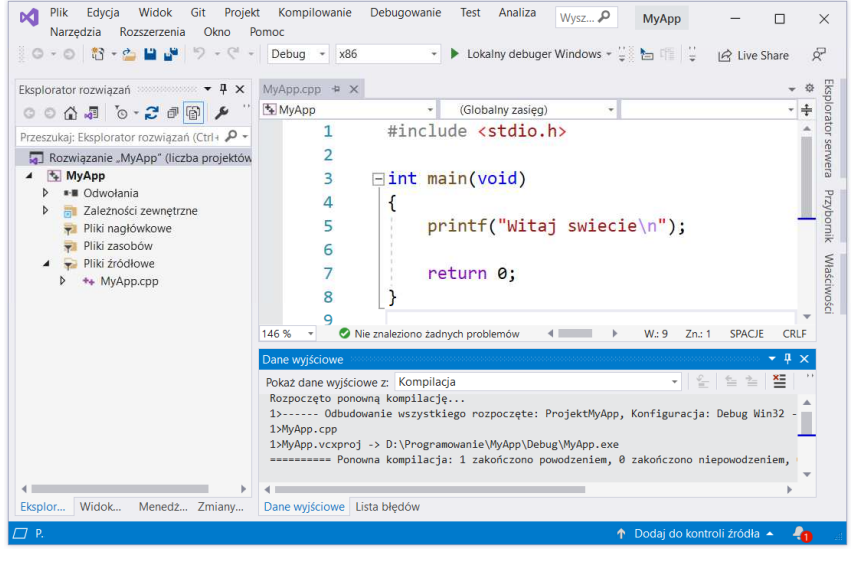

Informatyka 1 (EZ1F1002), studia niestacjonarne I st. driestach dr inż. Jarosław Forenc<br>Rok akademicki 2022/2023, Wykład nr 1 (23/54) Rok akademicki 2022/2023, Wykład nr 1

 $1 \t23/54$ 

## Dev-C $++5.11$

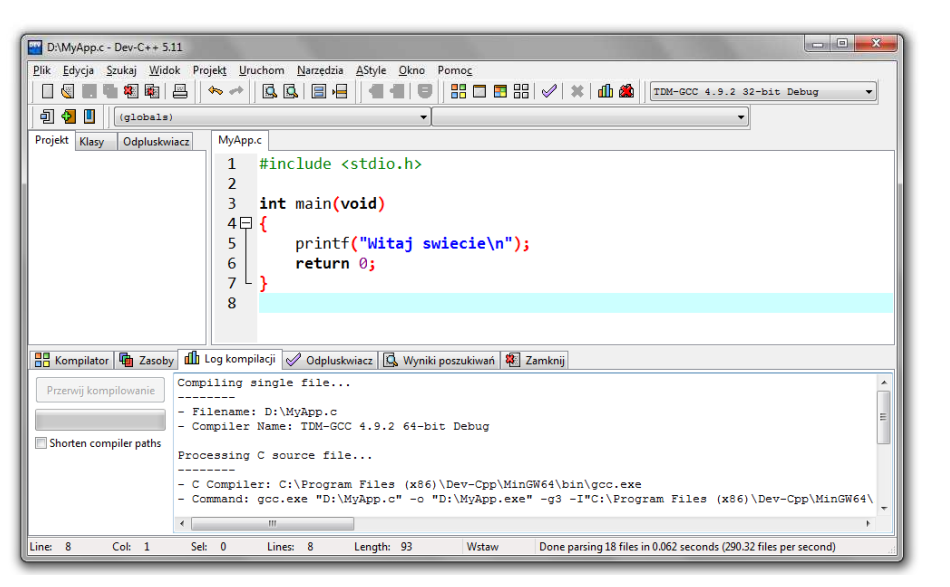

# Code::Blocks 20.03

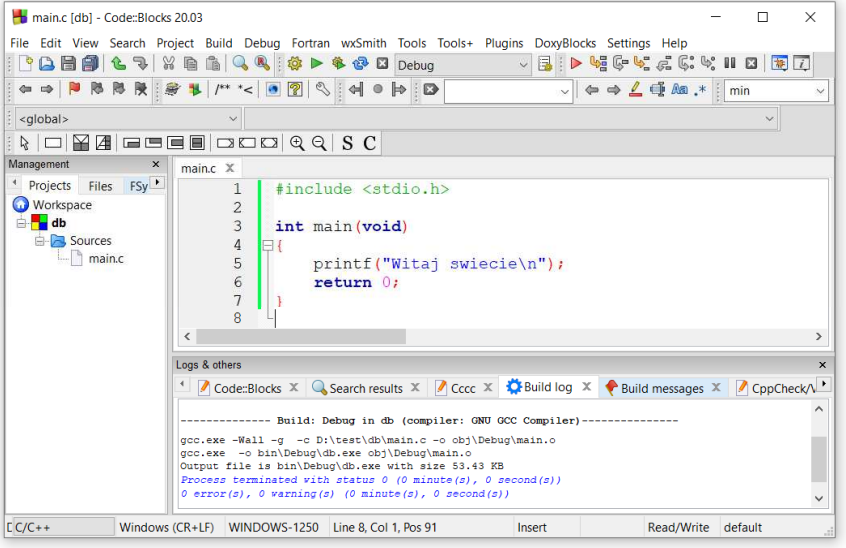

Informatyka 1 (EZ1F1002), studia niestacjonarne I st. driestach dr inż. Jarosław Forenc<br>Rok akademicki 2022/2023, Wykład nr 1 (24/54) Rok akademicki 2022/2023, Wykład nr 1

24/54

#### Kompilatory on-line

п https://www.tutorialspoint.com/codingground.htm

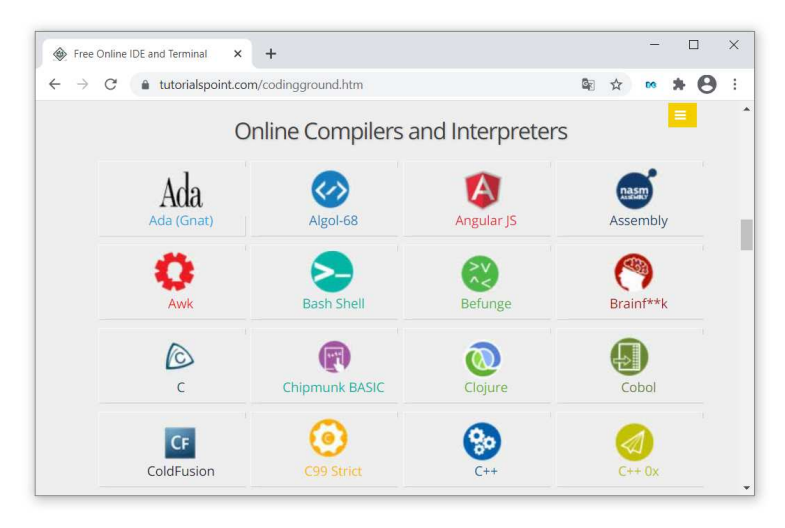

#### Kompilatory on-line

</b Online C Compiler - Online C Edi X +

G Execute | > Share | main.c | STDIN

int main()

 $4 - 1$ 

 $\frac{1}{7}$   $\frac{1}{1}$ 

#include <stdio.h>

return 0;

П https://www.tutorialspoint.com/codingground.htm

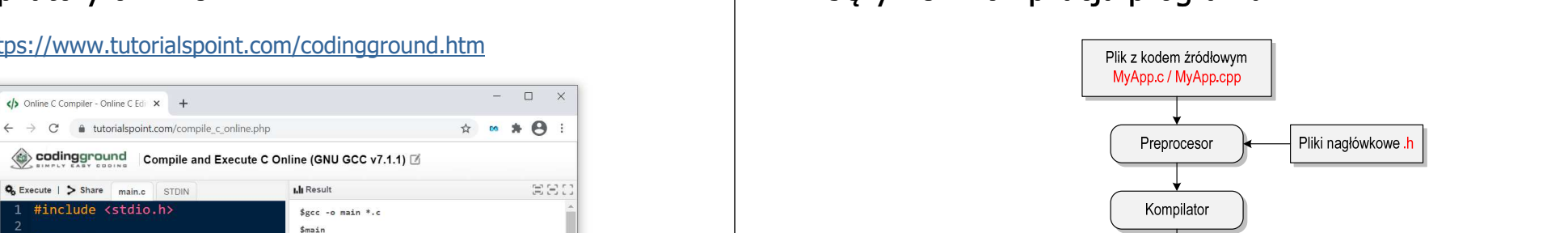

Informatyka 1 (EZ1F1002), studia niestacjonarne I st. dr inż. Jarosław Forenc<br>Rok akademicki 2022/2023, Wykład nr 1 Rok akademicki 2022/2023, Wykład nr 127/54

printf("Witaj swiecie\n");

## Język C - zapis kodu programu

П Sposób zapisu kodu programu wpływa tylko na jego przejrzystość, a nie na kompilację i wykonanie

Witaj swiecie

W takiej postaci program także skompiluje się:

```
#include <stdio.h>
int main(void){printf("Witaj swiecie\n");return 0;}
```
- П W Microsoft Visual Studio 2008 można automatycznie sformatować kod źródłowy programu - Ctrl <sup>+</sup> <sup>K</sup> <sup>+</sup> <sup>F</sup>
- Język C rozróżnia wielkość liter poniższy kod nie skompiluje się:

```
#include <stdio.h>
int Main(void){printf("Witaj swiecie\n");return 0;}
```
Kod funkcii

bibliotecznych

## Język C - kompilacja programu

Rok akademicki 2022/2023, Wykład nr 1

Kod startowy

|                                                                                                | MyApp.exe |                                  |
|------------------------------------------------------------------------------------------------|-----------|----------------------------------|
|                                                                                                |           |                                  |
| Informatyka 1 (EZ1F1002), studia niestacjonarne I st.<br>Rok akademicki 2022/2023, Wykład nr 1 |           | dr inż. Jarosław Forenc<br>28/54 |

## Język C - Wyświetlanie tekstu (printf)

Ī. Znak przejścia do nowego wiersza \n może pojawić w dowolnym miejscu łańcucha znaków

Plik z kodem obiektowym

MyApp.obi

Linker

Plik z kodem wykonywalnym

**printf("Witaj swiecie\n"); Witaj swiecie**

**printf("Witaj\nswiecie\n");**

 **Witaj swiecie**

**\_**

**\_**

**printf("Witaj "); printf("swiecie");printf("\n");**

**Witaj swiecie \_**

## Język C - Sekwencje sterujące

 $\blacksquare$ Istnieją także inne sekwencje sterujące (ang. escape sequence)

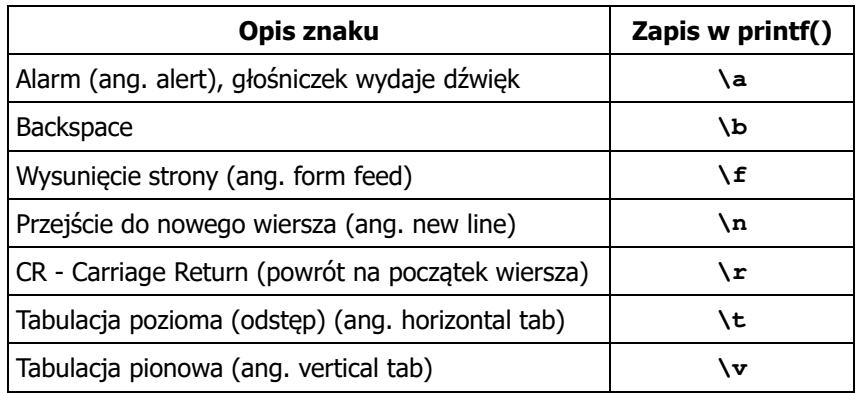

Informatyka 1 (EZ1F1002), studia niestacjonarne I st. dr inż. Jarosław Forenc<br>Rok akademicki 2022/2023, Wykład nr 1 (31/54) Rok akademicki 2022/2023, Wykład nr 131/54

## Język C - Wyświetlenie znaku o podanym kodzie

п Można wyświetlić dowolny znak podając jego kod w systemie ósemkowym lub szesnastkowym

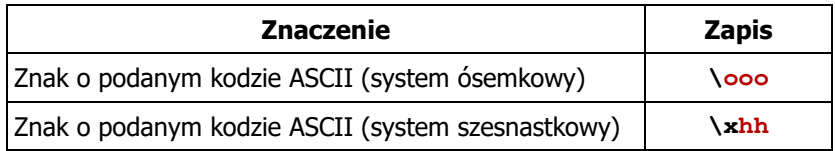

#### **printf("\127\151\164\141\152\040");printf("\x73\x77\x69\x65\x63\x69\x65\x21\x0A");**

**Witaj swiecie!**

## Język C - Wyświetlenie znaków specjalnych

Ē. Niektóre znaki pełnią specjalną funkcję i nie można wyświetlić ich w tradycyjny sposób

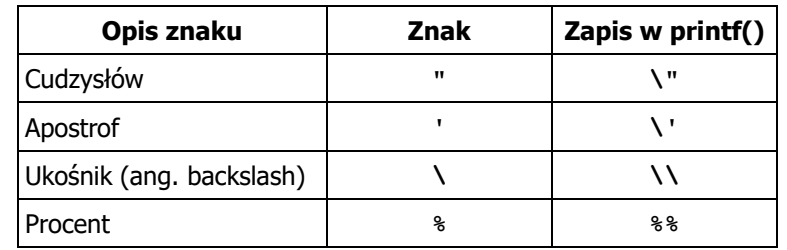

**Sciezka dostepu: "C:\dane\plik.txt"**

**printf("Sciezka dostepu: \"C:\\dane\\plik.txt\"\n");**

Informatyka 1 (EZ1F1002), studia niestacjonarne I st. driestach dr inż. Jarosław Forenc<br>Rok akademicki 2022/2023, Wykład nr 1 (32/54) Rok akademicki 2022/2023, Wykład nr 1

32/54

## Język C - Wyświetlenie tekstu

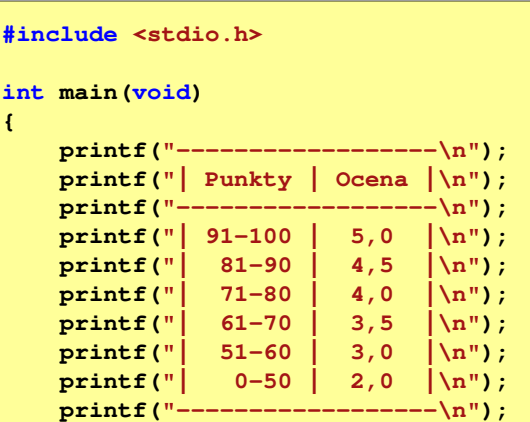

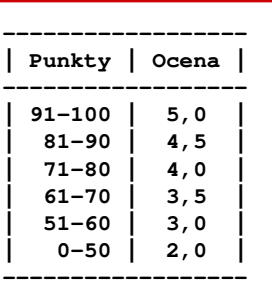

**return 0;**

**}**

## Język C - Komentarze

П Komentarze są pomijane podczas kompilacji

```
/*Nazwa: MyApp.c
Autor: Jarosław Forenc, Politechnika BiałostockaData: 03-10-2022 12:15
Opis: Program wyświetlający tekst "Witaj swiecie"*/#include <stdio.h> // zawiera deklarację printf()
 int main (void)
                             main(void) // nagłówek funkcji main()
 {printf/* funkcja */("Witaj swiecie\n");return 0;
 }Informatyka 1 (EZ1F1002), studia niestacjonarne I st. dr inż. Jarosław Forenc<br>Rok akademicki 2022/2023, Wykład nr 1
Rok akademicki 2022/2023, Wykład nr 1
```
35/54

## Przykład: zamiana wzrostu w cm na stopy i cale

**#include <stdio.h> Podaj wzrost <sup>w</sup> cm: <sup>175</sup> 175.000000 [cm] <sup>=</sup> 5.741470 [ft] int main(void) {float cm; /\* wzrost w cm \*/ float stopy; /\* wzrost w stopach \*/ float cale; /\* wzrost w calach \*/ printf("Podaj wzrost w cm: ");scanf("%f",&cm);175.000000 [cm] <sup>=</sup> 68.897636 [in] stopy = cm / 30.48f;cale = cm / 2.54f;** $printf("&f [cm] = &f [ft]\n"cm, stopy);$ **printf("%f [cm] = %f [in]\n",cm,cale);return 0; }**

#### Przykład: zamiana wzrostu w cm na stopy i cale

- П Wybrane jednostki długości w brytyjskim systemie miar:
	- $\Box$  1 cal (inch) [in] = 2,54 [cm]
	- $\Box$ 1 stopa (foot)  $[ft] = 12$  cali = 30,48  $[cm]$

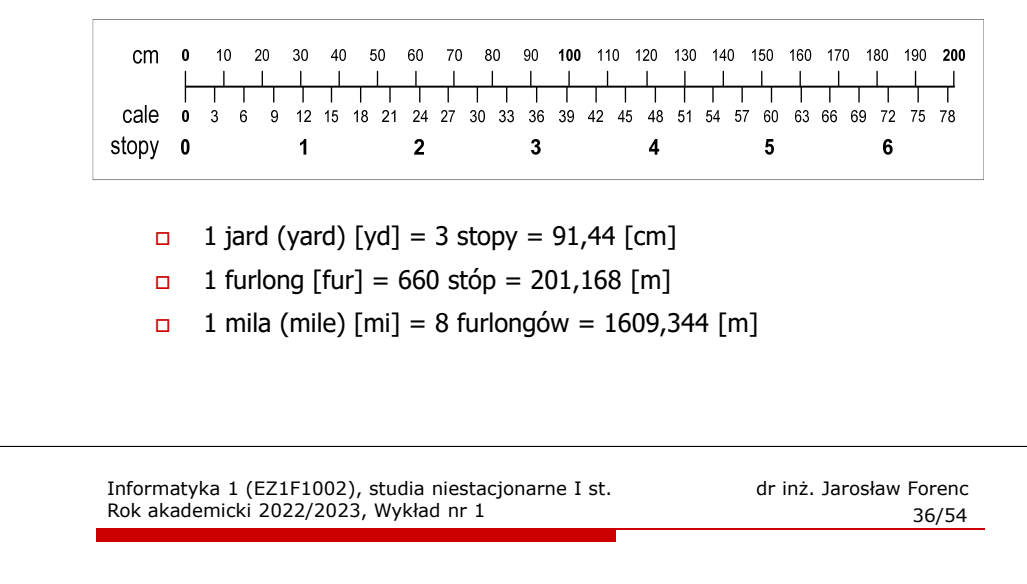

## Język C - identyfikatory (nazwy)

- П Dozwolone znaki: A-Z, a-z, 0-9, \_ (podkreślenie)
- П Długość nie jest ograniczona (rozróżnialne są 63 pierwsze znaki)
- П Poprawne identyfikatory:

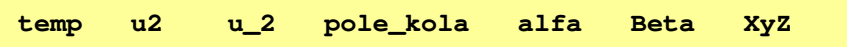

- П Pierwszym znakiem nie może być cyfra
- П W identyfikatorach nie można stosować spacji, liter diakrytycznych
- П Błędne identyfikatory:

**2u pole kola pole\_koła**

#### Język C - identyfikatory (nazwy)

- П Nie zaleca się, aby pierwszym znakiem było podkreślenie
- Identyfikatory nie powinny być zbyt długie

```
_temp __temp temperatura_w_skali_Celsjusza
```
- Nazwa zmiennej powinna być związana z jej zawartością
- П Język C rozróżnia wielkość liter więc poniższe zapisy oznaczają inne identyfikatory

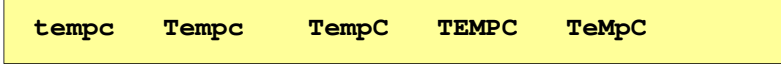

Jako nazw zmiennych nie można stosować słów kluczowych języka C

Informatyka 1 (EZ1F1002), studia niestacjonarne I st. driestach dr inż. Jarosław Forenc<br>Rok akademicki 2022/2023, Wykład nr 1 (39/54) Rok akademicki 2022/2023, Wykład nr 139/54

## Język C - Typy danych

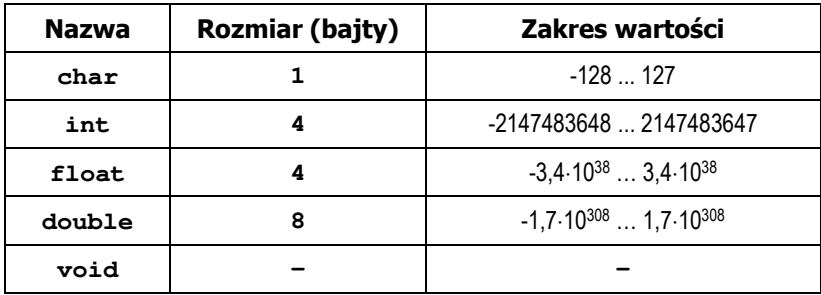

- П Słowa kluczowe wpływające na typy:
	- $\Box$ signed - liczba ze znakiem (dla typów char i int), np. signed char
	- $\Box$ unsigned - liczba bez znaku (dla typów char i int), np. unsigned int
	- $\Box$ short, long, long long - liczba krótka/długa (dla typu int), np. short int
	- $\Box$ long - większa precyzja (dla typu double), long double

#### Język C - słowa kluczowe języka C

П W standardzie C11 zdefiniowane są 43 słowa kluczowe

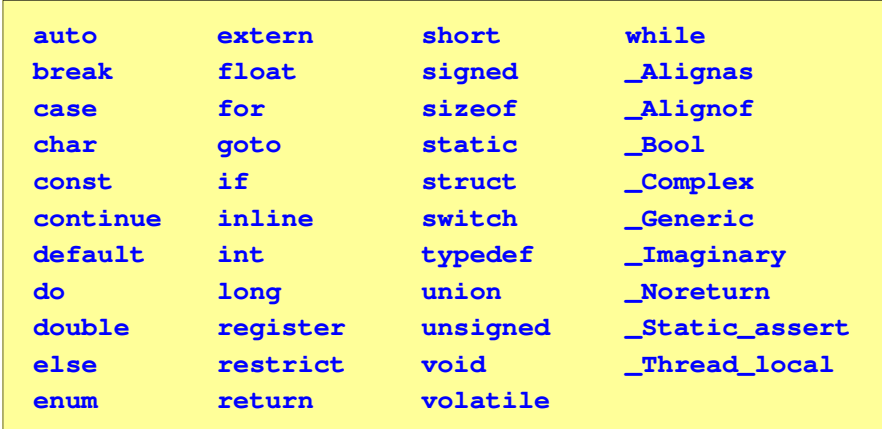

Informatyka 1 (EZ1F1002), studia niestacjonarne I st. driestach dr inż. Jarosław Forenc<br>Rok akademicki 2022/2023, Wykład nr 1 (1954) Rok akademicki 2022/2023, Wykład nr 1

 $\frac{1}{40/54}$ 

## Język C - Typy danych

П Zależnie od środowiska programistycznego (kompilatora) zmienne typów int i long double mogą zajmować różną liczbę bajtów

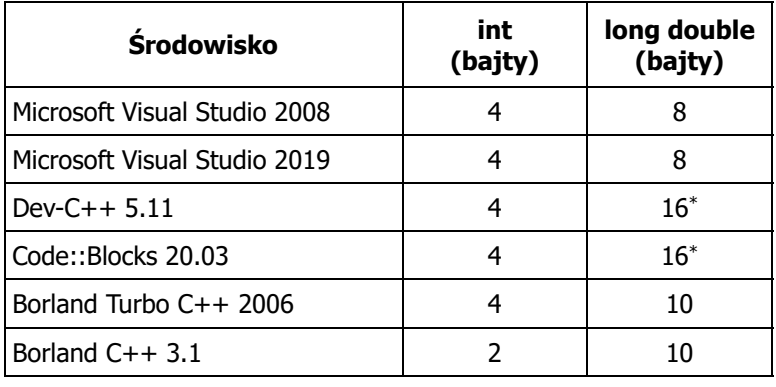

#### Język C - Typy danych (sizeof)

П sizeof - operator zwracający liczbe bajtów zajmowanych przez obiekt lub zmienną podanego typu

**sizeof(nazwa\_typu)sizeof(nazwa\_zmiennej)sizeof nazwa\_zmiennej**

- Operator sizeof zwraca wartość typu size\_t
- П Zależnie od środowiska programistycznego typ size t może odpowiadać typowi unsigned int lub unsigned long int
- W standardach C99 i C11 wprowadzono specyfikator formatu %z, który określa, że występujący po nim specyfikator (d, i, o, u, x, X) dotyczy wyświetlania wartości typu size\_t (np. %zd)

Informatyka 1 (EZ1F1002), studia niestacjonarne I st. dr inż. Jarosław Forenc<br>Rok akademicki 2022/2023, Wykład nr 1 Rok akademicki 2022/2023, Wykład nr 1 $\frac{1}{43/54}$ 

#### Język C - Stałe liczbowe (całkowite)

П Liczby całkowite (ang. integer) domyślnie zapisywane są w systemie dziesiętnym i mają typ int

**1 100 -125 123456**

- П Zapis liczb w innych systemach liczbowych
	- □ ósemkowy: 0 na początku, np. 011, <sup>024</sup>
	- $\Box$ szesnastkowy: 0x na początku, np. 0x2F, 0xab
- Przyrostki na końcu liczby zmieniają typ
	- о l lub L - typ long int, np. 10l, 10L , 011L , 0x2FL
	- $\Box$ ll lub LL - typ long long int, np. 10ll, 10LL , 011LL , 0x2FLL
	- $\Box$ u lub <sup>U</sup> - typ unsigned, np. 10u, 10U, 10lU, 10LLU, 0x2FUll

Informatyka 1 (EZ1F1002), studia niestacjonarne I st. driestach dr inż. Jarosław Forenc<br>Rok akademicki 2022/2023, Wykład nr 1 (2017) Rok akademicki 2022/2023, Wykład nr 1

#### Język C - Typy danych (sizeof)

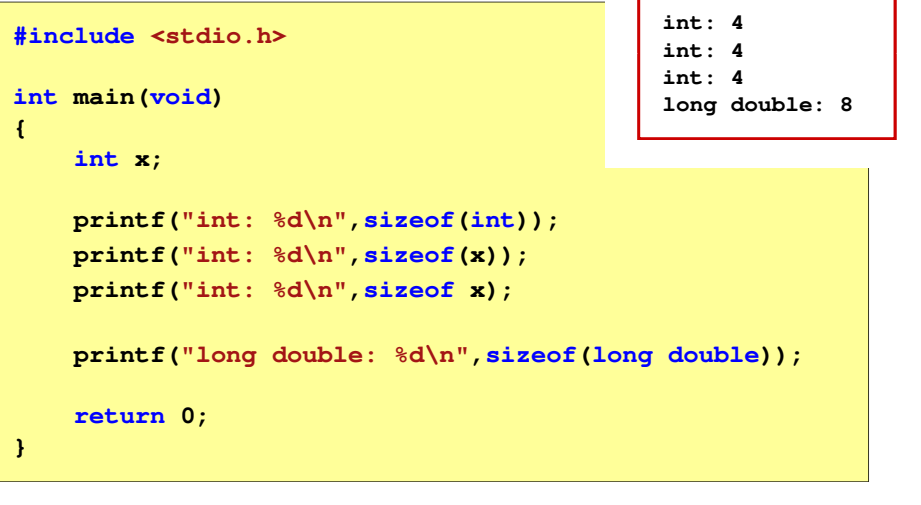

Informatyka 1 (EZ1F1002), studia niestacjonarne I st. driestach dr inż. Jarosław Forenc<br>Rok akademicki 2022/2023, Wykład nr 1 (1947) Rok akademicki 2022/2023, Wykład nr 1

44/54

#### Język C - Stałe liczbowe (rzeczywiste)

- П Domyślny typ liczb rzeczywistych to double
- П Format zapisu stałych zmiennoprzecinkowych (ang. floating-point)

$$
\fbox{-2.41e+15}
$$
 
$$
\fbox{-2.41e+15}
$$
 
$$
\fbox{+4.123E-3}
$$
 
$$
\fbox{+4.123E-3}
$$

znak plus/minus mantysa (ciag cyfr z kropka dzisiętna)  $\vert$  e lub E wykładnik ze znakiem

- П W zapisie można pominąć:
	- $\Box$ znak plus, np. -2.41e15, 4.123E-3
	- $\Box$ kropkę dziesiętną lub część wykładniczą, np. 2e-5, 14.15
	- $\Box$ część ułamkową lub część całkowitą, np. 2.e-5, .12e4

#### Język C - Stałe liczbowe (rzeczywiste)

- П W środku stałej zmiennoprzecinkowej nie mogą występować spacje
- Błędnie zapisane stałe zmiennoprzecinkowe:

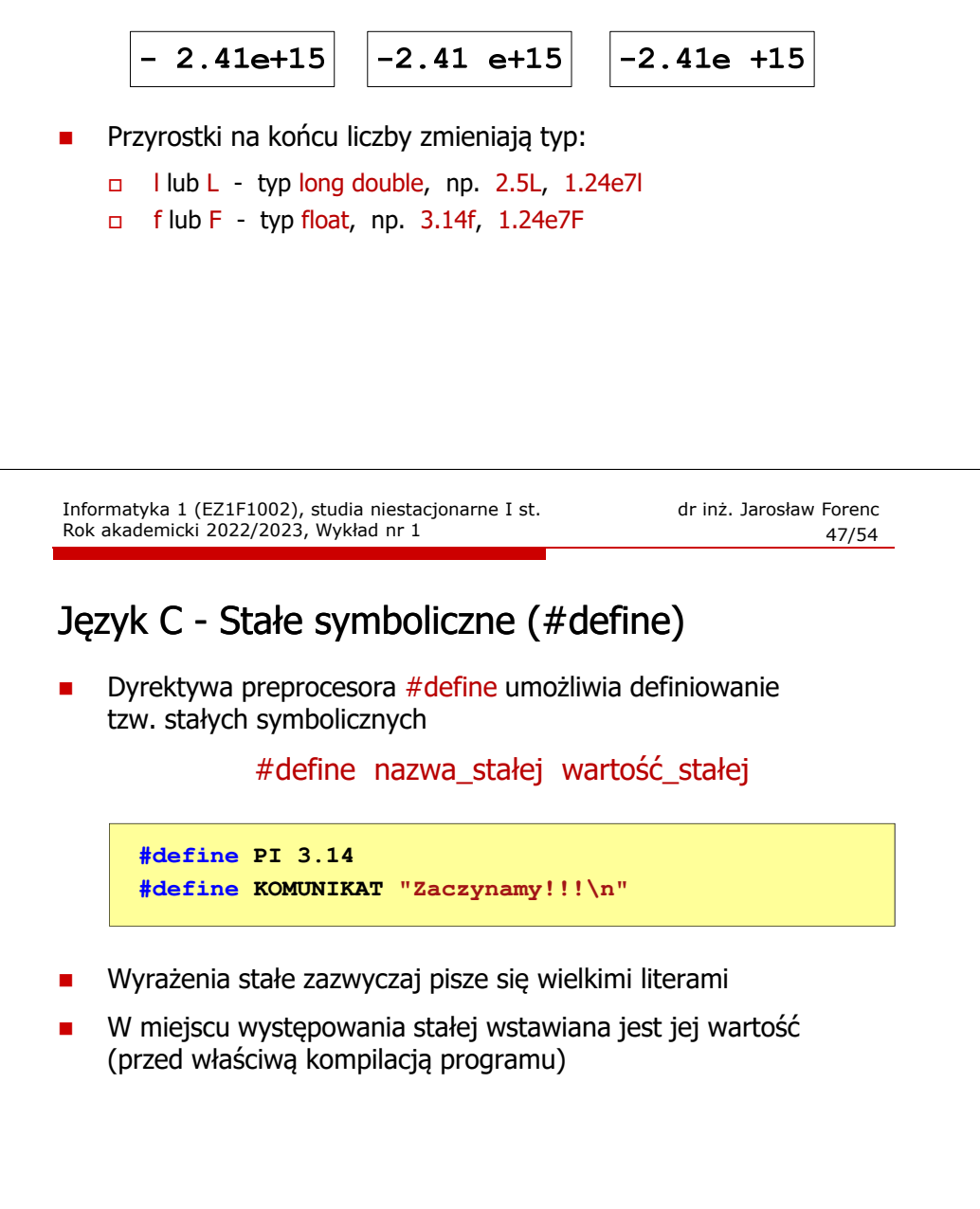

#### Język C - Deklaracje zmiennych i stałych

- П Zmienne (ang. variables) - zmieniają swoje wartości podczas pracy programu
- Ē. Stałe (ang. constants) - mają wartości ustalane przed uruchomieniem programu i pozostają niezmienione przez cały czas jego działania
- П Deklaracja nadaje zmiennej / stałej nazwę, określa typ przechowywanej wartości i rezerwuje odpowiednio obszar pamięci
	- Deklaracje zmiennych: Deklaracje stałych: **int x; float a, b; char zn1; const**  $int v = 5$ ; **const float c = 1.25f; const char zn2 = 'Q';**
	- Inicjalizacja zmiennej:

Ē.

П

```
int x = -10;
```

```
Informatyka 1 (EZ1F1002), studia niestacjonarne I st. driestach dr inż. Jarosław Forenc<br>Rok akademicki 2022/2023, Wykład nr 1 (1897)
Rok akademicki 2022/2023, Wykład nr 1
```

```
 48/54
```
#### Przykład: pole i obwód koła

```
#include <stdio.h>
#define PI 3.14
#define KOMUNIKAT "Zaczynamy!!!\n"
int main(void)
{double pole, obwod;
     double r = 1.5;
    printf(KOMUNIKAT);KOMUNIKATpole = <u>PI</u> * r * r;
     *robwod = 2 * PI * r;
    printf("Pole = %q\nu", pole);printf("Obwod = %g\n", obwod);
     return 0;
}
PI
```
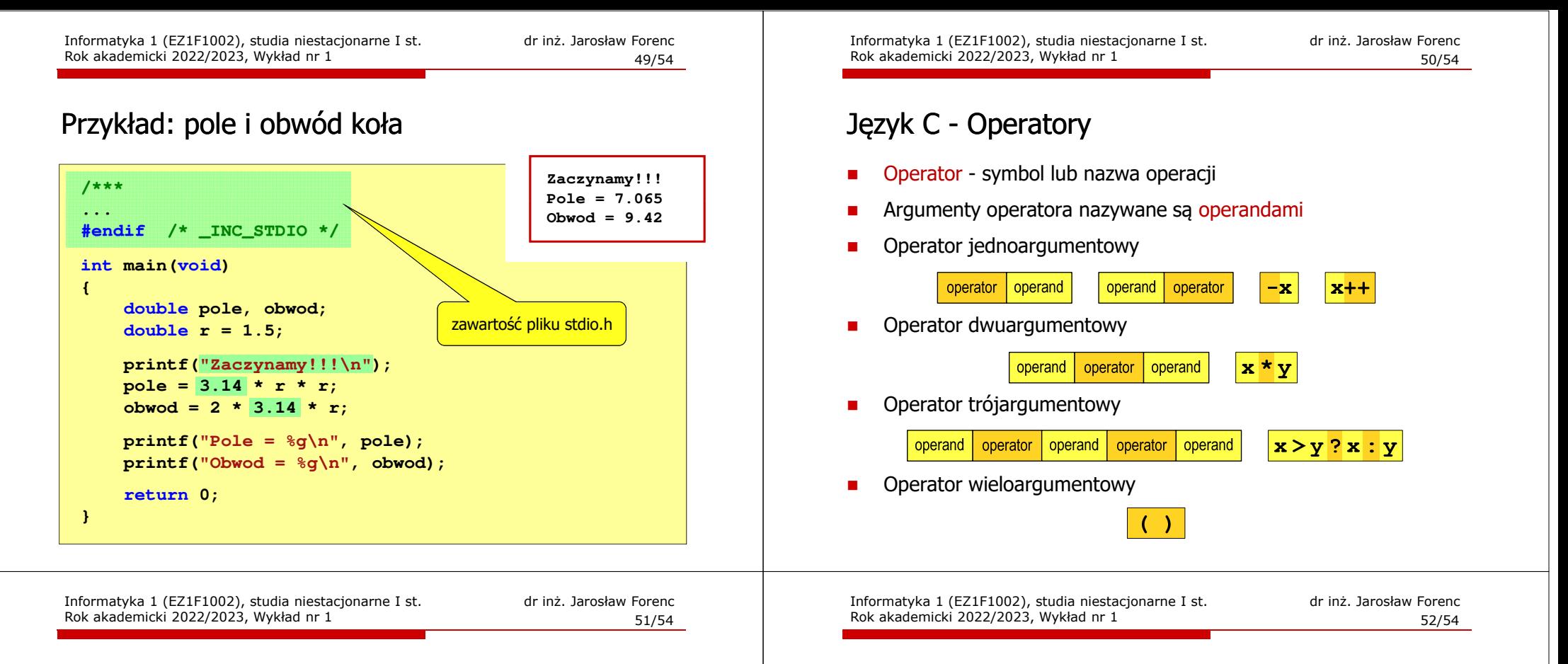

#### Język C - Operatory

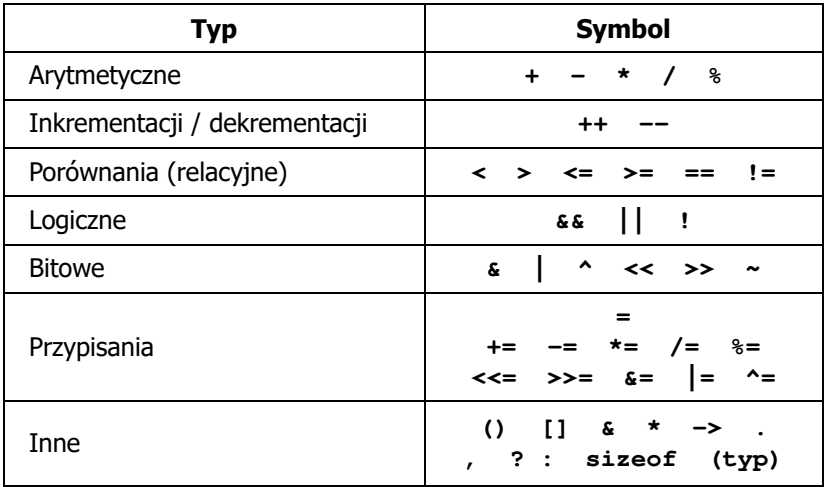

#### Język C - Priorytet operatorów (1/2)

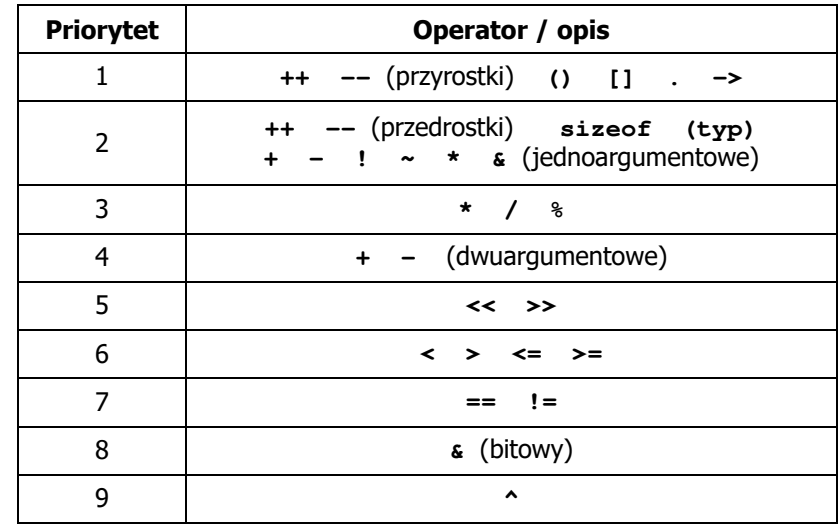

## Język C - Priorytet operatorów (2/2)

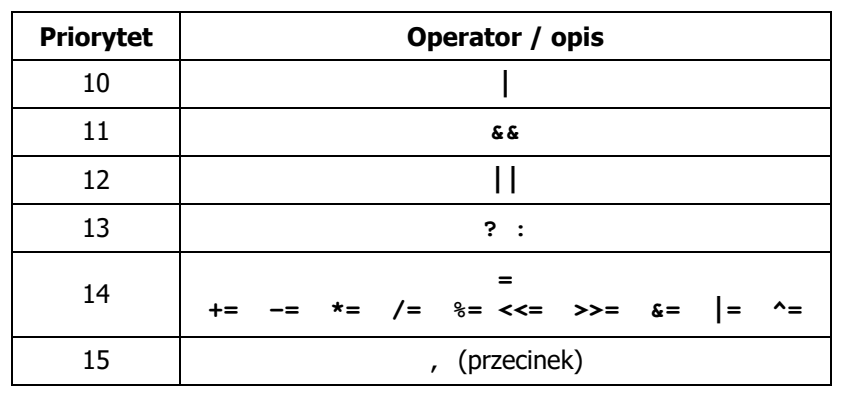

#### Koniec wykładu nr 1

# Dziękuję za uwagę!